#### <span id="page-0-1"></span>A Maemo Client for Web services of a Trading Business System

### Igor Semenov, Ingmar Bergmann, Denis Zabirohin, Pavel Andrianov, Ekaterina Zabolotskih, Dmitry Korzun

Petrozavodsk State University Department of Computer Science

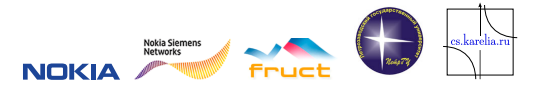

6th FRUCT Seminar, 3-6 November, 2009

Igor Semenov [A Maemo Client for Web services of a Trading Business System](#page-13-0) FRUCT 06.11.2009 1/14

<span id="page-0-0"></span> $\Omega$ 

# Problem Description

Demo C++ application: Mobile client for Trade Business System (TBS)

Platforms:

- Maemo 4 (Diablo 4.1)
- Maemo 5 (Fremantle)

Functionality:

- **Customer Orders and Sales**
- Business reports
- Synchronizing with TBS Date Base

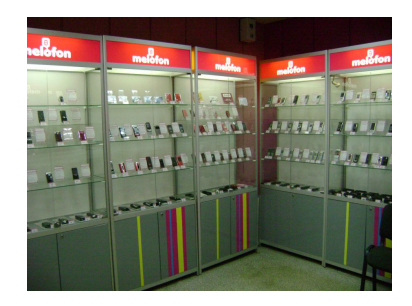

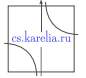

 $QQ$ 

# Mobile Trading Scheme

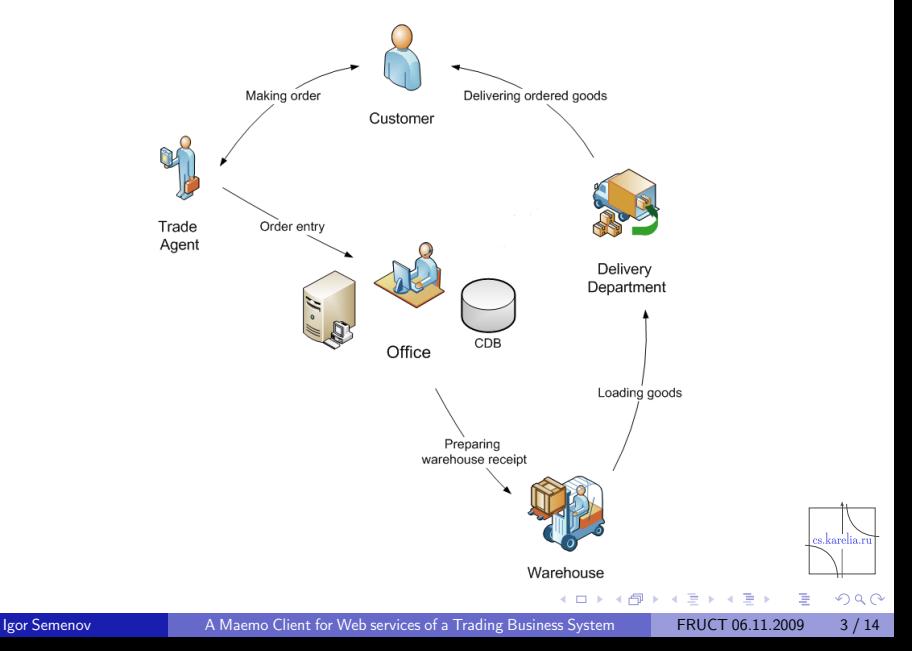

## Service Oriented Architecture for TBS

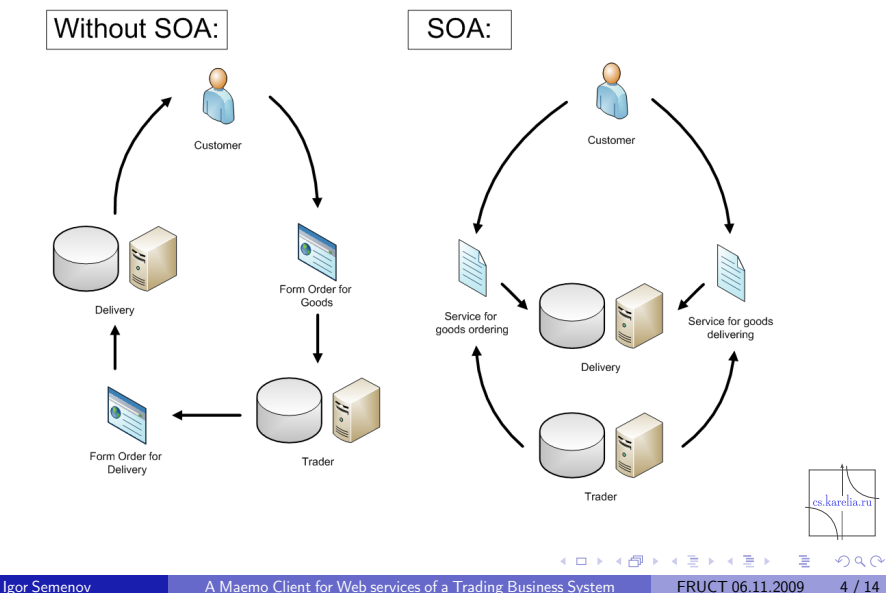

### Architecture

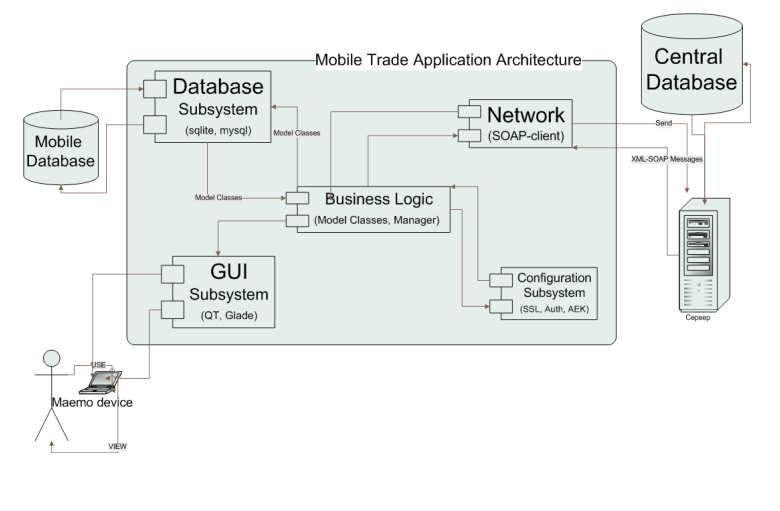

es.karelia.ru

 $299$ 

4 ロト 4 何 ト 4

÷  $\mathbf{h}$  $\mathcal{A}$  . 重り

# Application scenarios

#### Business:

- **Customer orders**
- Customer sales
- Reports  $\mathcal{L}_{\mathcal{A}}$

### Support:

- **Authentication**
- Configuration settings for web-services of TBSes
- Synchronization with TBSes

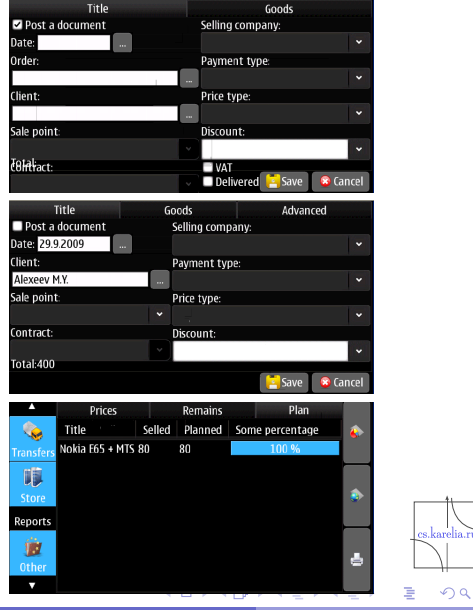

 $QQ$ 

Igor Semenov [A Maemo Client for Web services of a Trading Business System](#page-0-0) FRUCT 06.11.2009 6/14

#### Security

### Security levels

- **1** Web services: restriction on access to information
- 2 Using SSL when transferring business data
- 3 Using AES (Advanced Encryption Standard) with 128 bit key

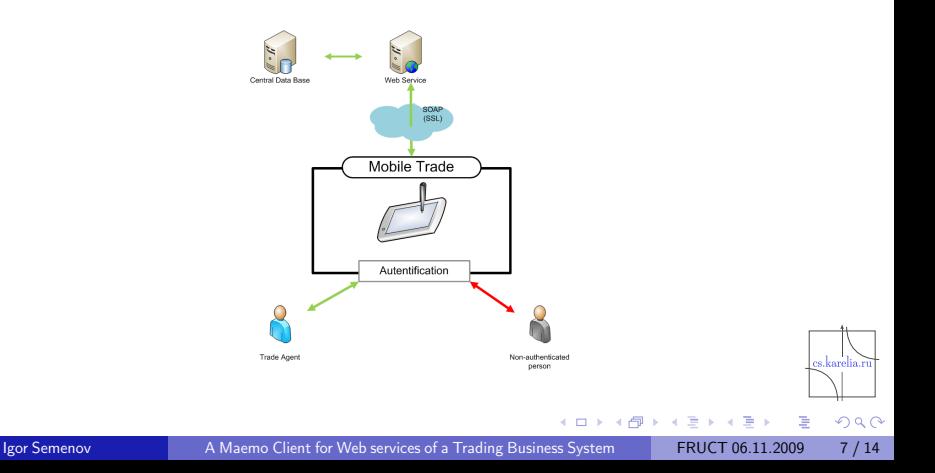

# Application advantages

General advantages:

- $\blacksquare$  Increasing efficiency of mobile trade agents
- $\blacksquare$  Increasing sales
- $\blacksquare$  Improving company image

The main differences with existing analogues:

- Using SOA technologies and Web-services mechanism
- Cross-platform development
- Our application is open source
- Using "finger-touch"interface

 $\Omega$ 

#### $M$ aemo 4:

- $C++$  (using Maemo plugin Eclipse)
- SQLite for mobile DB
- CSoap library for web-services: SOAP, SSL, etc.
- GUI: glade

Maemo 5:

### ■ **No 3rd party components, only Qt!**

- $\blacksquare$   $C++$  (using Qt Creator)
- Architecture: Domain Driven Design
- SQLite standard DB for Qt
- Qt:Network for web-services
- Qt Creator for producing GUI

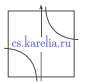

 $QQ$ 

### Human metrics and schedule

Initial iteration: Summer School "Developing applications at Maemo 4". First place and prize — Nokia N810. (Semenov Igor)

Next iterations (forming student team):

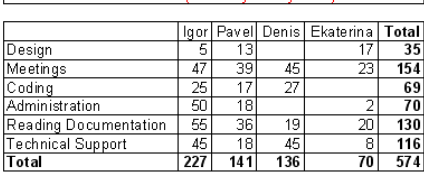

First Iteration (February - May 2009)

Second Iteration (July - September 2009)

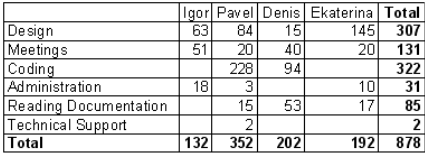

$$
\overbrace{\qquad \qquad \text{cs.karelia.ru}}^{\qquad \qquad \text{cs.karelia.ru}}\\
$$

 $200$ 

### Team

- Dmitry G. Korzun, project leader and instructor
- Igor Semenov, M.Sc. Student, technical manager
- $\blacksquare$ Ekaterina Zabolotskih, M.Sc. Student
- Denis Zabirohin, 3rd year student  $\blacksquare$
- **Pavel Andrianov, 4th year student**

 $\blacksquare$  Ingmar Bergmann, 5th year student

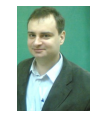

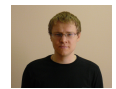

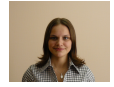

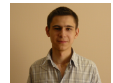

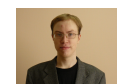

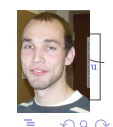

Igor Semenov [A Maemo Client for Web services of a Trading Business System](#page-0-0) FRUCT 06.11.2009 [11 / 14](#page-0-1)

# **Code**

### **Maemo 4 (GTK)**

### **Overall**

- $\blacktriangleright$  Spent hours : 830
- $\blacktriangleright$  I OC : 10200
- LOC per Module:
	- $\blacktriangleright$  GUI : 6370
	- $\blacktriangleright$  Data base : 1030
	- $\blacktriangleright$  Network interaction : 650
	- $\blacktriangleright$  Business logic : 2550
- Tests:
	- $\triangleright$  System tests: 12
	- $\triangleright$  GUI Checklist

### **Maemo 5 (Qt)**

- **Overall** 
	- $\blacktriangleright$  Spent hours : 410
	- $\blacktriangleright$  I OC : 2717
- LOC per Module:
	- $\triangleright$  GUI : 1352
	- $\blacktriangleright$  Data base : 853
	- $\blacktriangleright$  Network interaction : 512
	- $\blacktriangleright$  Business logic : n/a
- Tests:
	- $\blacktriangleright$  Unit tests : 21
	- $\blacktriangleright$  GUI Checklist

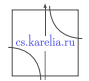

 $QQQ$ 

# **Results**

Implementations:

- **Nokia N810**
- Maemo 5 (emulator)
- Qt-implementation in progress (emulator)

Further directions:

- **Finalizing Qt implementation**
- Testing on Nokia N900
- $\blacksquare$  Experimenting with our approach
- Security

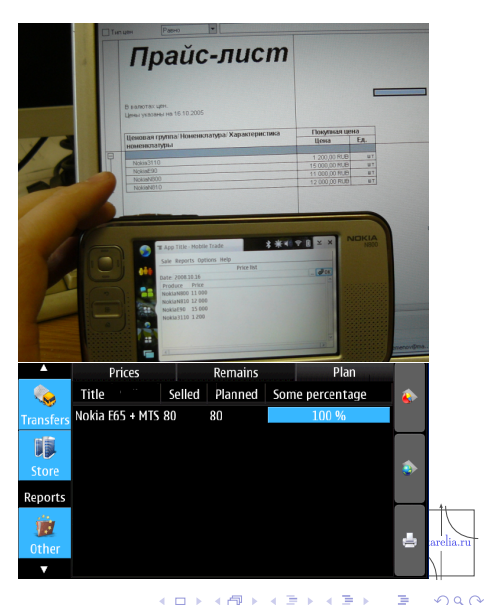

### **Thank you!**

#### **See video about our application, please.**

http://maemo.cs.karelia.ru/wiki/Maemo-Business

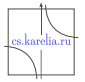

<span id="page-13-0"></span> $QQQ$ 

 $\leftarrow$